# Основы CSS

# CSS (Cascading Style Sheets)

#### **HTML**

#### <**body** bgcolor="#f1f1f1">

<**h1** align="center"><**font** size="16px" color="red"

*<*face="Tahoma">Основной заголовок</**font**></**h1**>

<**p**><**font** size="8px" color="gray" face="Arial">Текст параграфа</**font**> </**p**>

<**h2**><**font** size="10px" face="Tahoma">Подзаголовок 1</**font**></**h2**>

<**p**><**font** size="8px" color="gray" face="Arial">Текст параграфа</**font**></**p**>

<**h2**><**font** size="10px" face="Tahoma">Подзаголовок 2</**font**></**h2**>

<**p**><**font** size="8px" color="gray" face="Arial">Текст параграфа </**font**></**p**> </**body**>

#### **HTML +**

#### <**body**>

<**h1**>Основной заголовок</**h1**> <**p**>Текст параграфа 1</**p**> <**h2**>Подзаголовок 1</**h2**> <**p**>Текст параграфа 2</**p**> <**h2**>Подзаголовок 2</**h2**> <**p**>Текст параграфа 3</**p**> </**body**>

# Преимущества CSS

#### **Разграничение кода и оформления**

При подобном разделении работа над дизайном и версткой сайта может вестись параллельно.

#### **Разное оформление для разных устройств**

С помощью стилей можно определить вид веб-страницы для разных устройств вывода: монитора, принтера, смартфона, планшета и др.

#### **Расширенные по сравнению с HTML способы оформления элементов**

В отличие от HTML стили имеют гораздо больше возможностей по оформлению элементов веб-страниц.

#### **Ускорение загрузки сайта**

При хранении стилей в отдельном файле, он кэшируется и при повторном обращении к нему извлекается из кэша браузера. За счёт кэширования и того, что стили хранятся в отдельном файле, уменьшается код вебстраниц и снижается время загрузки документов.

#### **Единое стилевое оформление множества документов**

Сайт это не просто набор связанных между собой документов, но и одинаковое расположение основных блоков, и их вид. Разработчикам же использование стилей существенно упрощает проектирование дизайна.

#### **Централизованное хранение**

Стили, как правило, хранятся в одном или нескольких специальных файлах, ссылка на которые указывается во всех документах сайта.

# Применение CSS к HTML-документу

### **1 способ:**

#### **Инлайн/In-line (атрибут style)**

<html>

<head> <title>Example</title>

</head>

**<body style="background-color: #FF0000;">** <p>This is a red page</p>

</body>

</html>

# Применение CSS к HTML-документу

**2 способ:** Внутренний (тэг style)

```
<html> 
  <head> 
   <title>Example</title>
   <style type="text/css">
       body {background-color: #FF0000;}
   </style>
  </head> 
  <body> 
   <p>This is a red page</p> 
  </body> 
  </html>
```
Применение CSS к HTML-документу

# **3 способ: Внешний (ссылка на таблицу стилей)**

<html>

<head>

<title>My document</title> **<link rel="stylesheet" type="text/css" href="style/style.css" />** </head>  $<$ body> ...

### Применение CSS к HTML-документу **3 способ: Внешний (ссылка на таблицу стилей)**

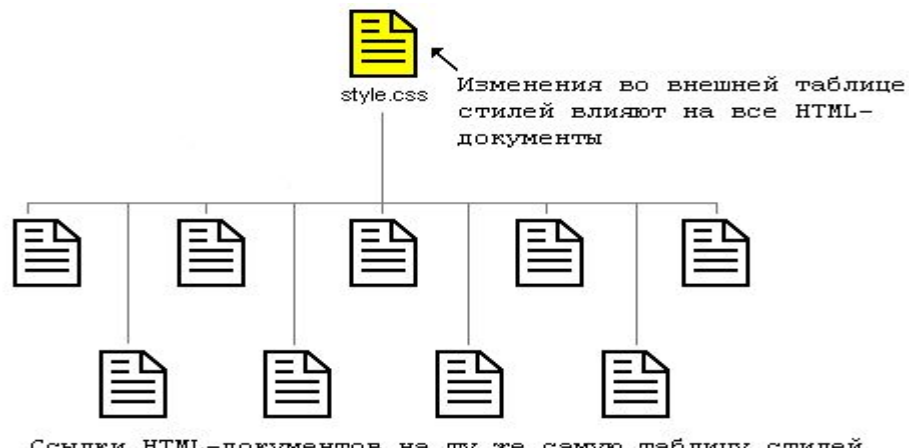

Ссылки HTML-документов на ту же самую таблицу стилей

### Синтаксис CSS

**Одиночный селектор**

селектор {

}

правило

#### **Группа селекторов**

селектор,

селектор,

}

селектор { /\* блок объявления стилей \*/

свойство: значение; свойство: значение;

свойство: значение;

свойство: значение;

свойство: значение;

*Пример:*  **H1 {color: blue: font-size: 20px;} Н1{ font-family: Helvetica; font-style: italic: font-Size: 30pt; color: black;}**

*Пример:*  **H1, Н2, НЗ, Н4 { font-family: Helvetica; color: red;}**

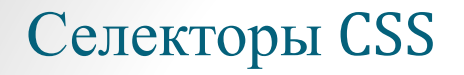

#### **Селектор тегов**

**P** {

}

font-family: arial, verdana, sans-serif; font-size: 12px;

#### **Н1{**

font-family: Helvetica; font-style: italic: font-Size: 30pt; color: black; **}**

#### **Селектор класса**

#### **Пример:**

HTML <**div** class="red">Красный заголовок</**div**>

CSS **.red** { color: red; }

#### **Пример:**

HTML <**div** class="heading red">Красный заголовок</**div**> <**div** class="red">Красный заголовок</**div**>

CSS **div**.**heading** { font-size: 50px; }

**div**.**red** { color: red; }

#### **Селектор идентификатора**

<**div** id="red">Красный заголовок</**div**>

**div**#**heading** { **font-size**: 50**px**; }

**div**#**red** { **color**: **red**;

}

**Селектор id может быть только один!!!**

**Пример, который работать не будет**

<**div** id="heading red">Красный заголовок</**div**>

**div**#**heading** { **font-size**: 50**px**; }

**div**#**red** { **color**: **red**;

}

### **Селекторы Атрибутов**

```
/* Элементы содержащие атрибут */
[href] { color: red; }
```

```
/* Значение атрибута в точности равно заданному */
[href="http://ya.ru"] { color: red; }
/* Значение атрибута содержит заданное значение */
[href*="http://ya.ru"] { color: red; }
```

```
/* Значение атрибута начинается с заданного значения */
[href^="https://"] { color: red; }
/* Значение атрибута заканчивается заданным значением */
[href$="ya.ru"] { color: red; }
```
### **Псевдоклассы**

**Псевдоклассы** — такие селекторы, которые позволяют выбрать элементы в зависимости от их состояния.

```
a:link { color: blue }
a:active { color: red }
a:hover { color: green }
a:visited { color: purple }
a:focus { color: yellow }
```
• «:enabled» и «:disabled» позволяют выбирать элементы в зависимости от их доступности для взаимодействия с пользователем.

- «:checked» позволяет выбрать все элементы, в которых есть атрибут checked.
- «:indeterminate» соответствует неопределенному состоянию checkbox'ов. Его нет в HTML, но оно доступно из javascript. Чаще всего оно употребляется во вложенных списках с чекбоксами, в которых одним кликом по флажку можно выбрать всю категорию. Такой флажок принимает неопределенное состояние, если в соответствующей категории есть выбранные и не выбранные элементы.
- :read-only позволяет выбрать элементы с атрибутом "только для чтения".
- :valid позволяет выбрать валидные элементы форм.

#### **Структурные псевдоклассы**

• :root выбирает корневой элемент HTML-документа

• :first-child/:last-child выбирают первый или последний дочерний элемент.

• :nth-child/:nth-last-child(2n+1) позволяют выбрать n-ый элемент или n-ый элемент с конца. Здесь дополнительно указано, как строится номер элемента. В выражении 2*n* + 1, *n* принимает значение от нуля до бесконечности. Таким образом, выбираются все нечетные элементы.

• :nth-of-type/:nth-last-of-type(-n+4)

• :only-child/:only-of-type выбирает элемент, который является единственным дочерним для своего родительского элемента, или единственным данного типа.

• :empty выбирает пустые элементы.

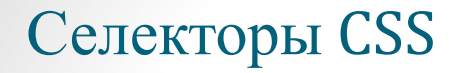

### **Структурные псевдоклассы**

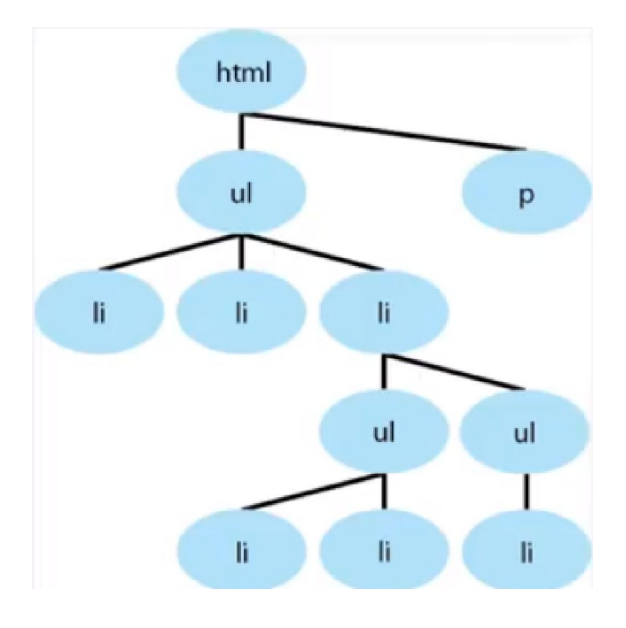

### **Структурные псевдоклассы**

:first-child

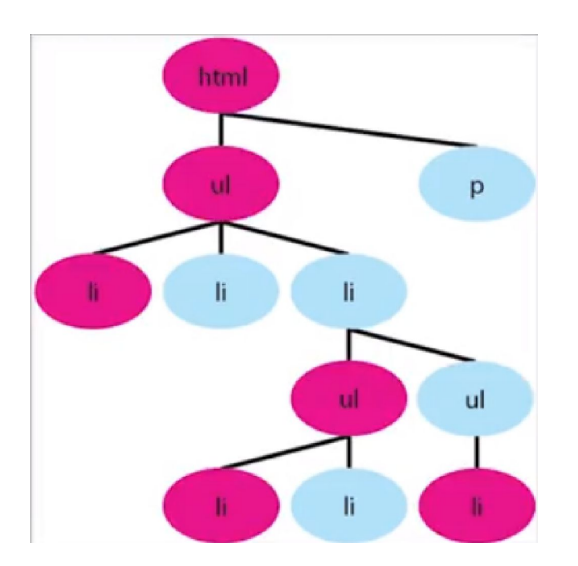

### **Структурные псевдоклассы**

:only-child

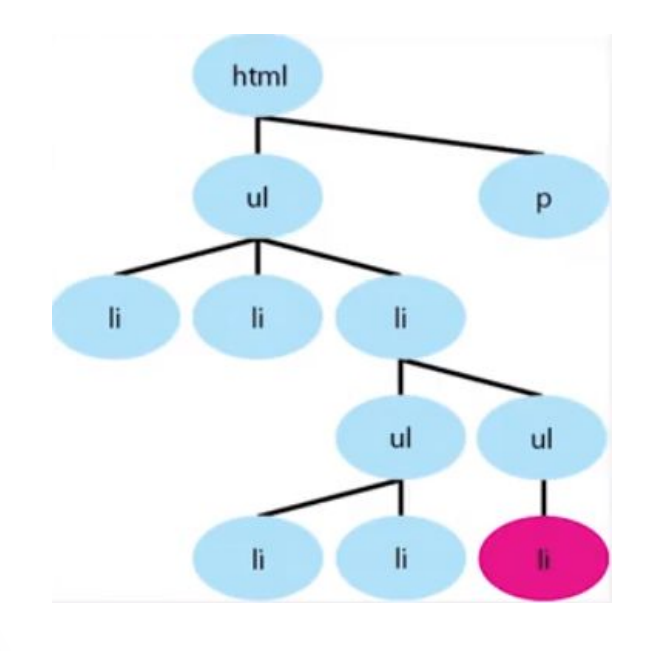

### **Структурные псевдоклассы**

### :nth-child(2n)

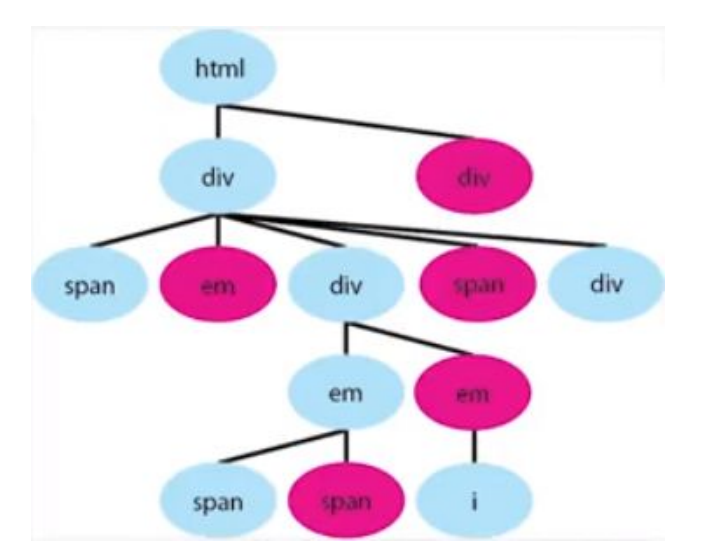

### **Структурные псевдоклассы**

div:nth-child(2n):

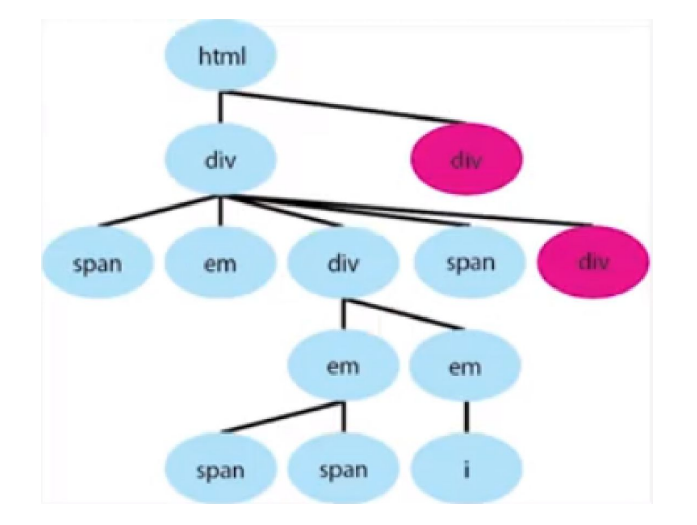

### **Структурные псевдоклассы**

div:nth-child(2n):

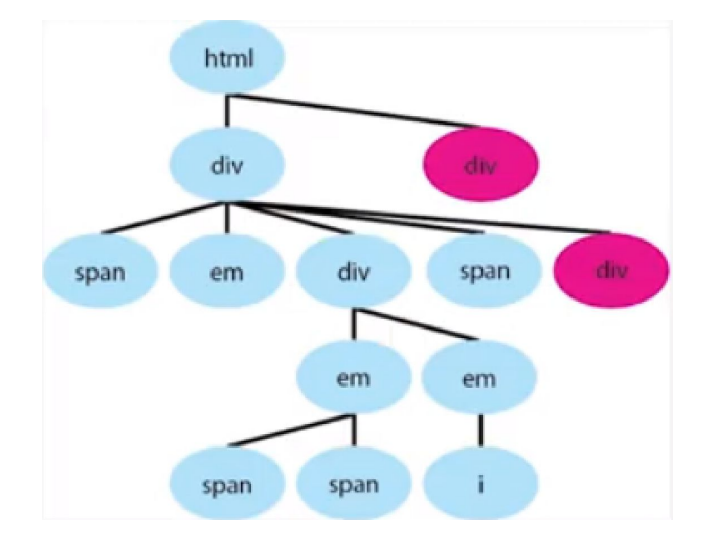

#### **Псевдоэлементы**

• ::first-letter который выделяет первую букву текста: ::first-letter { **color**: **red** }

::first-line который выделяет первую строку текста: ::first-line { **color**: **blue** }

• :: before, :: after выделяют создаваемые в структуре документа элементы сразу после открывающего тега и сразу до закрывающего соответственно.

- before,
- $\cdot$  after {
- **• color**: **red**;
- **• font-weight**: **bold**;
- **• content**: '»';
- $\bullet$
- before { **content**: '«';}

#### **Отношения элементов в CSS**

• Потомок. Например, следующий селектор выделяет все div которые являются потомками (другого) div.

div div

div >> div

- Непосредственный потомок. div > div
- Элемент, следующий за данным элементом (брат): div + div
- Элементы, следующие за данным элементом (братья):  $div \sim div$